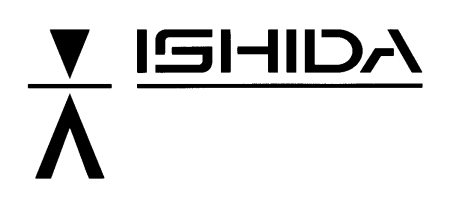

# **OMNi-3000S/ST SERVICE MANUAL**

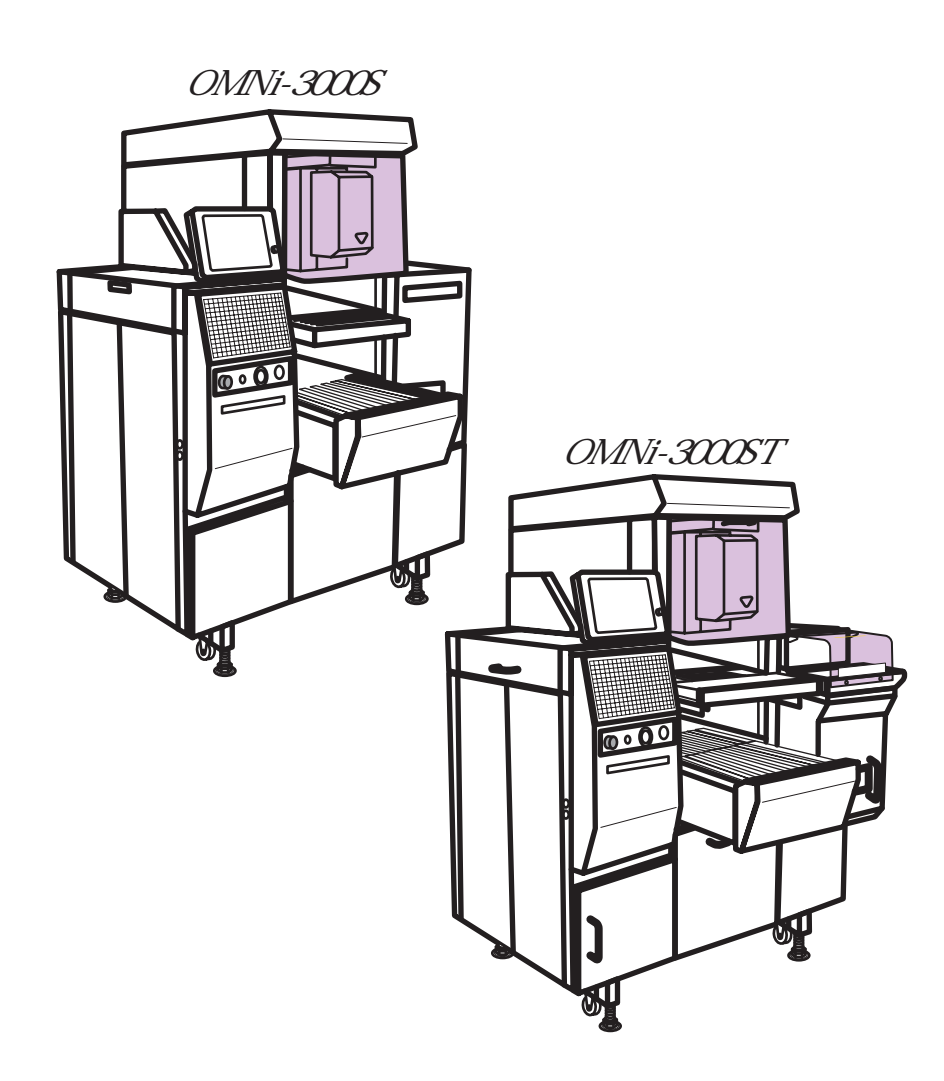

#### **IMPORTANT**

- Do not carry out installation, operation, service, or maintenance until thoroughly understanding the contents of this manual.
- Keep this manual available at all times for installation, operation, service, and maintenance.

**ISHIDA CO., LTD.** 

## **CONTENTS**

## Chapter 1 OMNi-3000S OVERVIEW

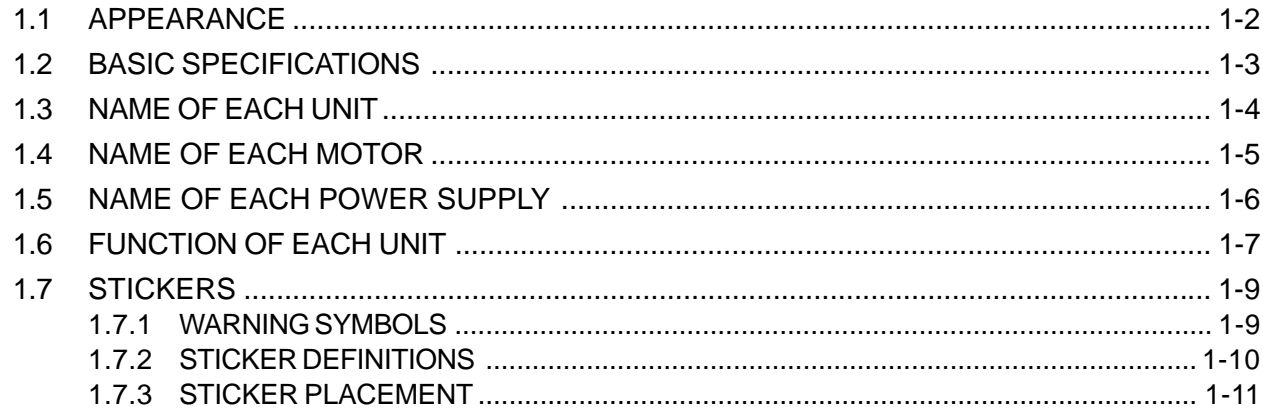

#### Chapter 2 OMNi-3000ST OVERVIEW

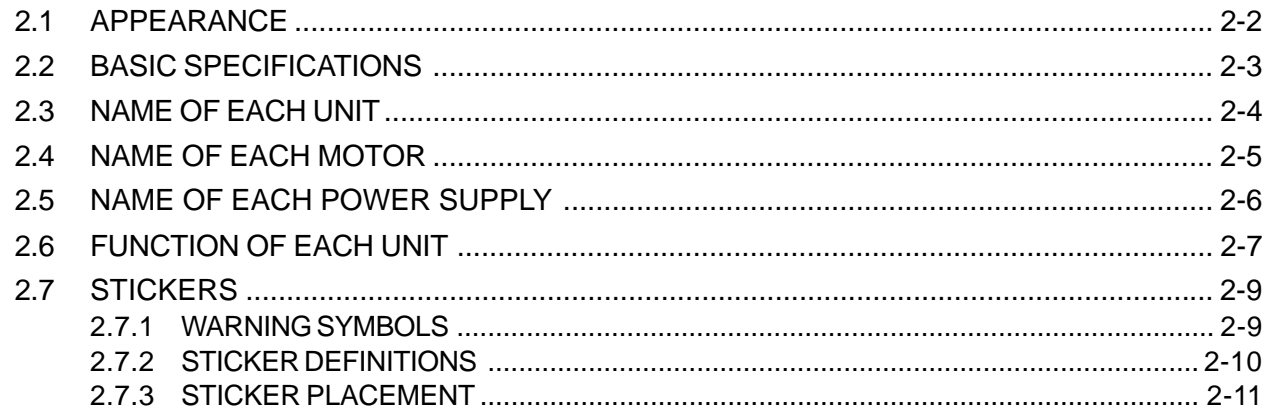

### **Chapter 3 INSTALLATION**

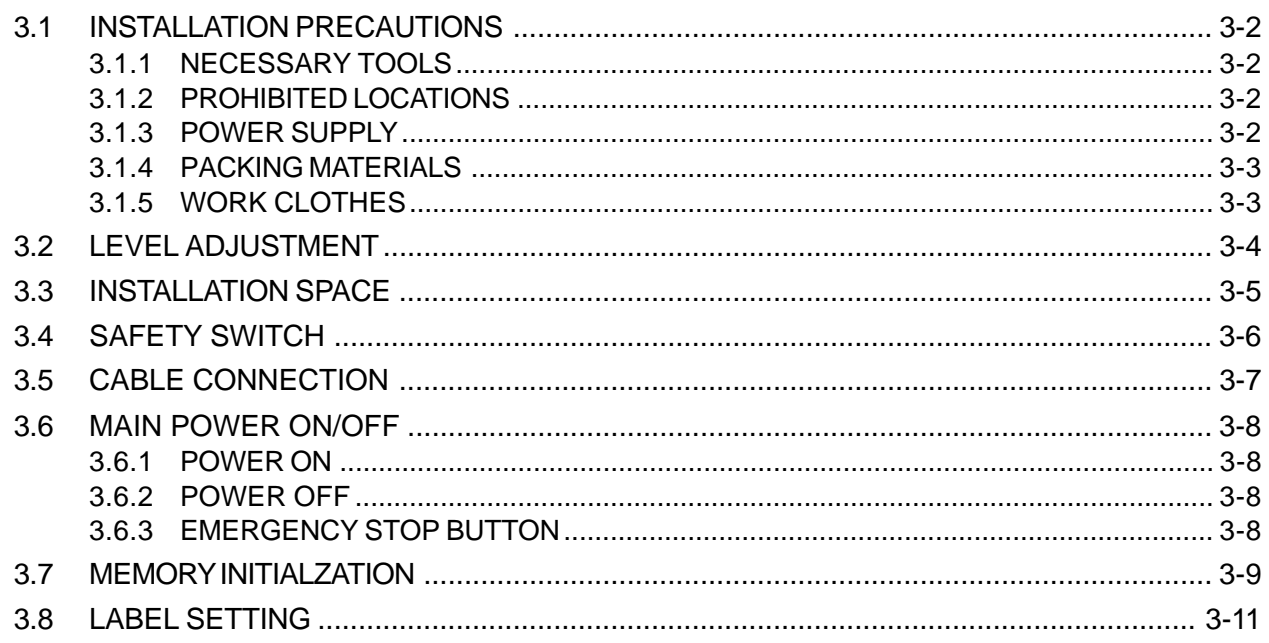

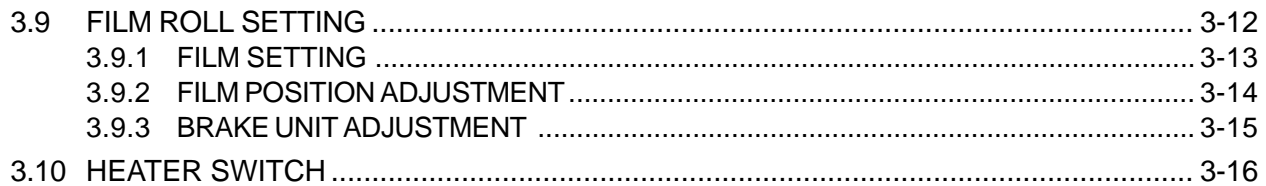

## Chapter 4 TEST MODE

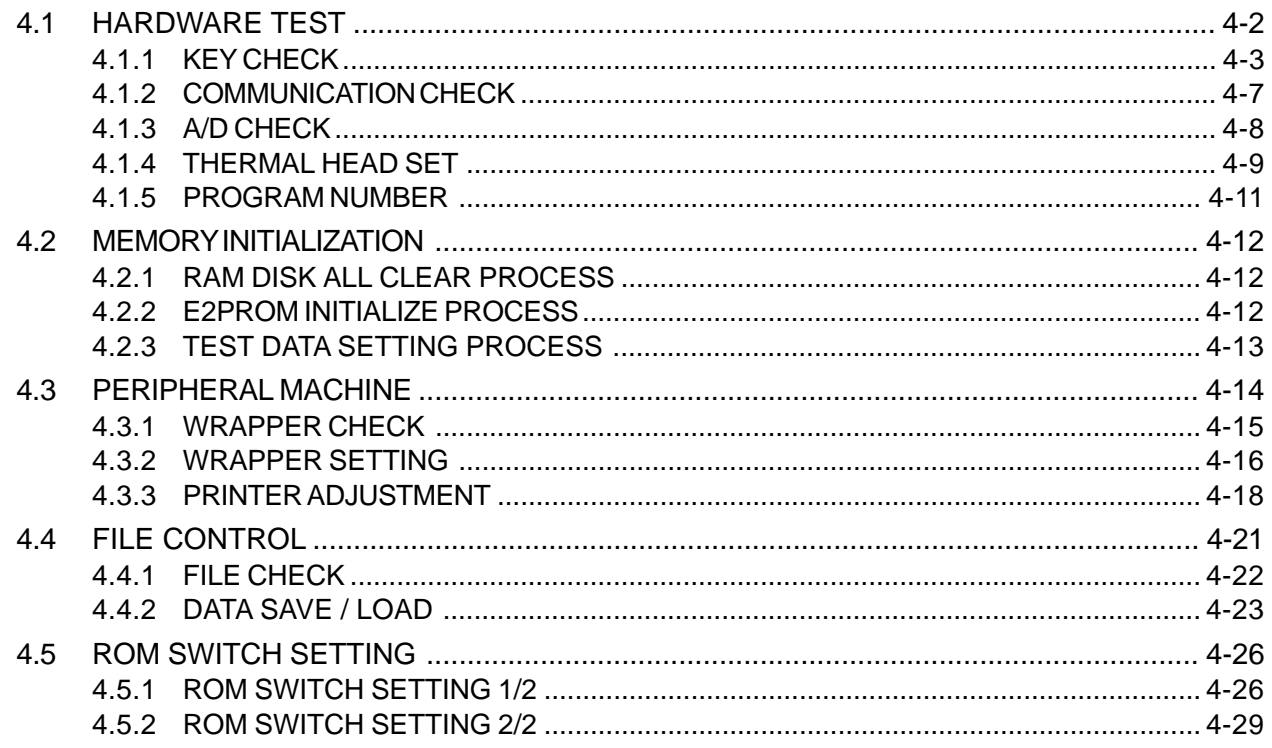

## **Chater 5 SETUP MODE**

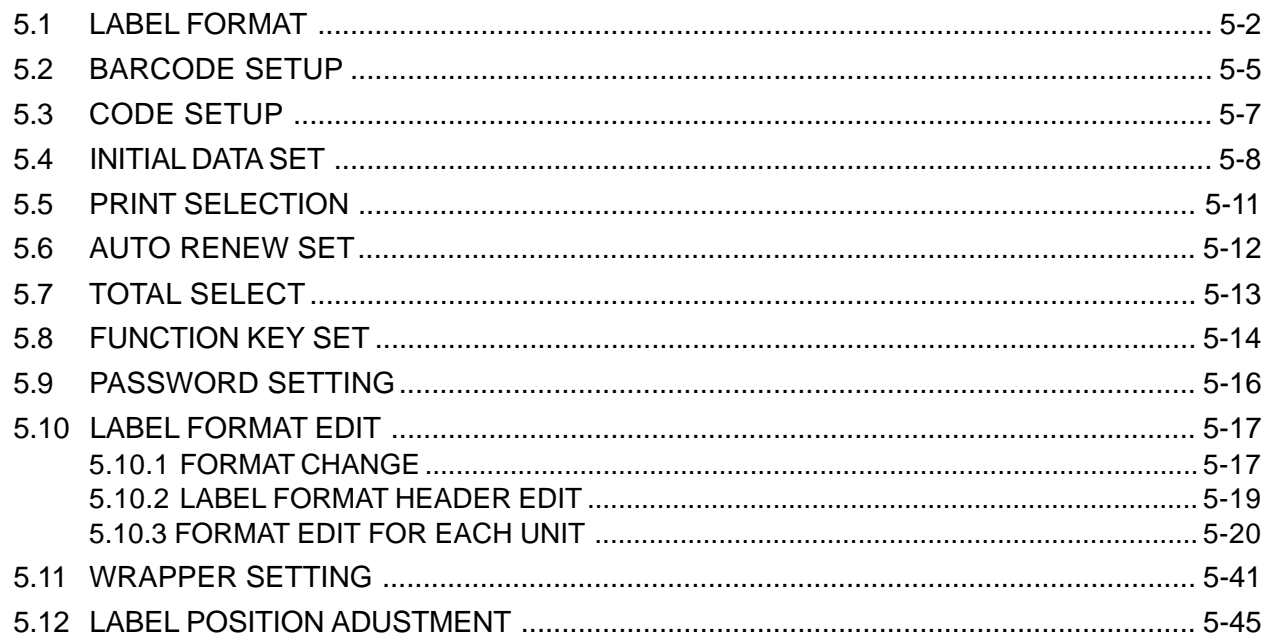

## **Chapter 6 PROGRAM MODE**

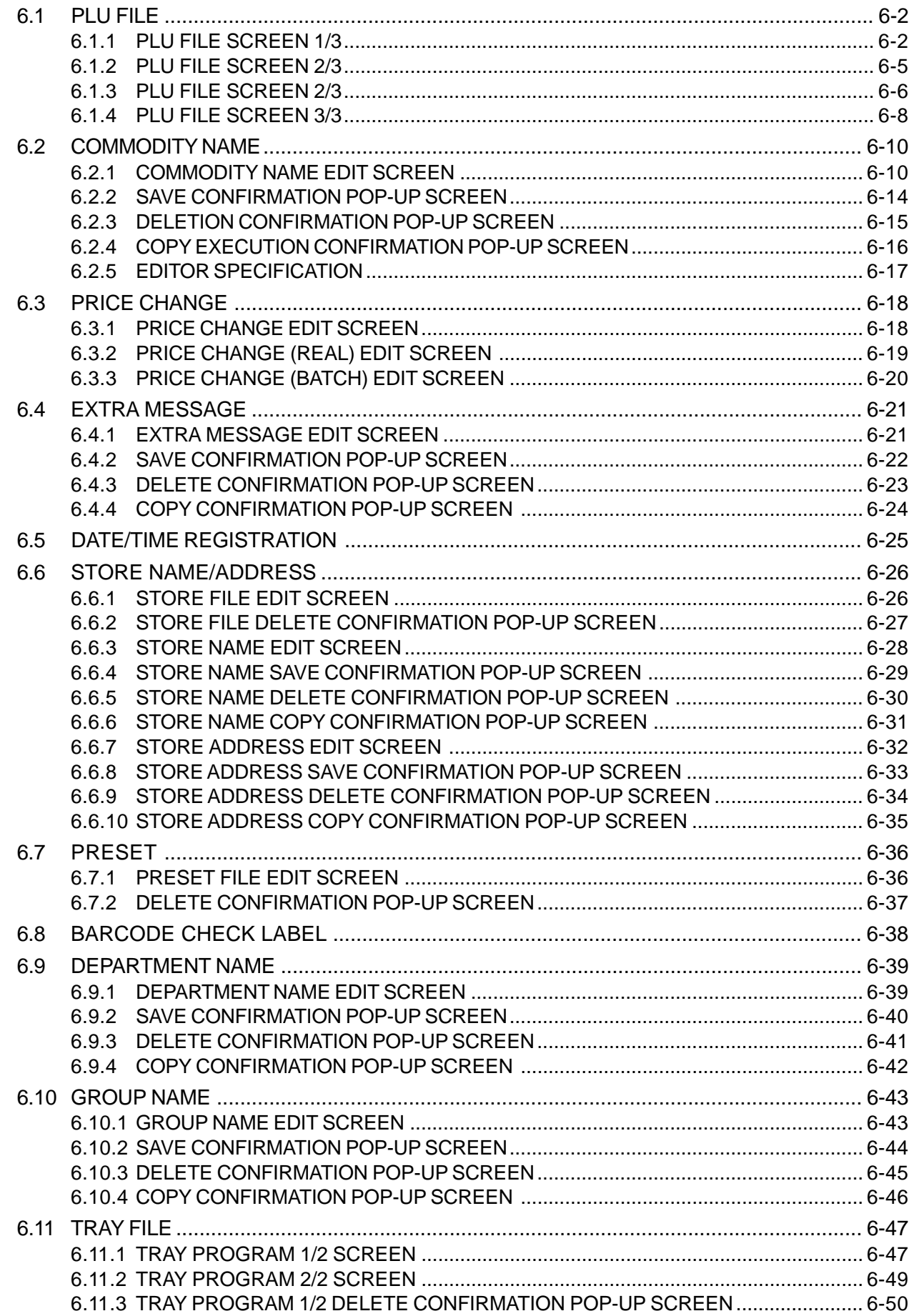

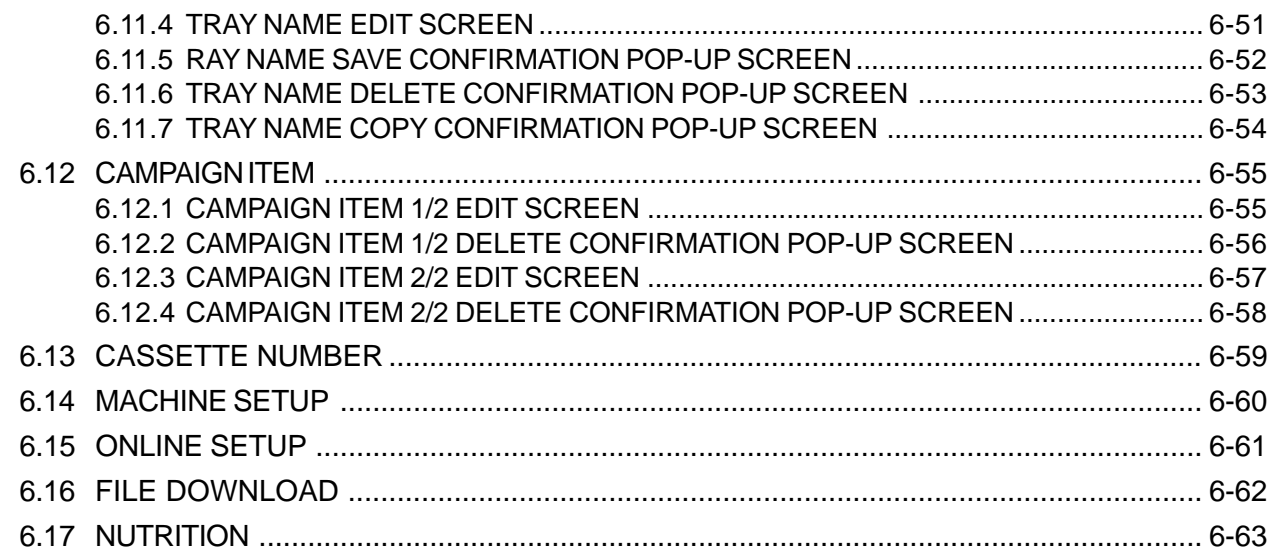

#### **Chapter 7 MAIN UNITS & ERROR MESSAGES**

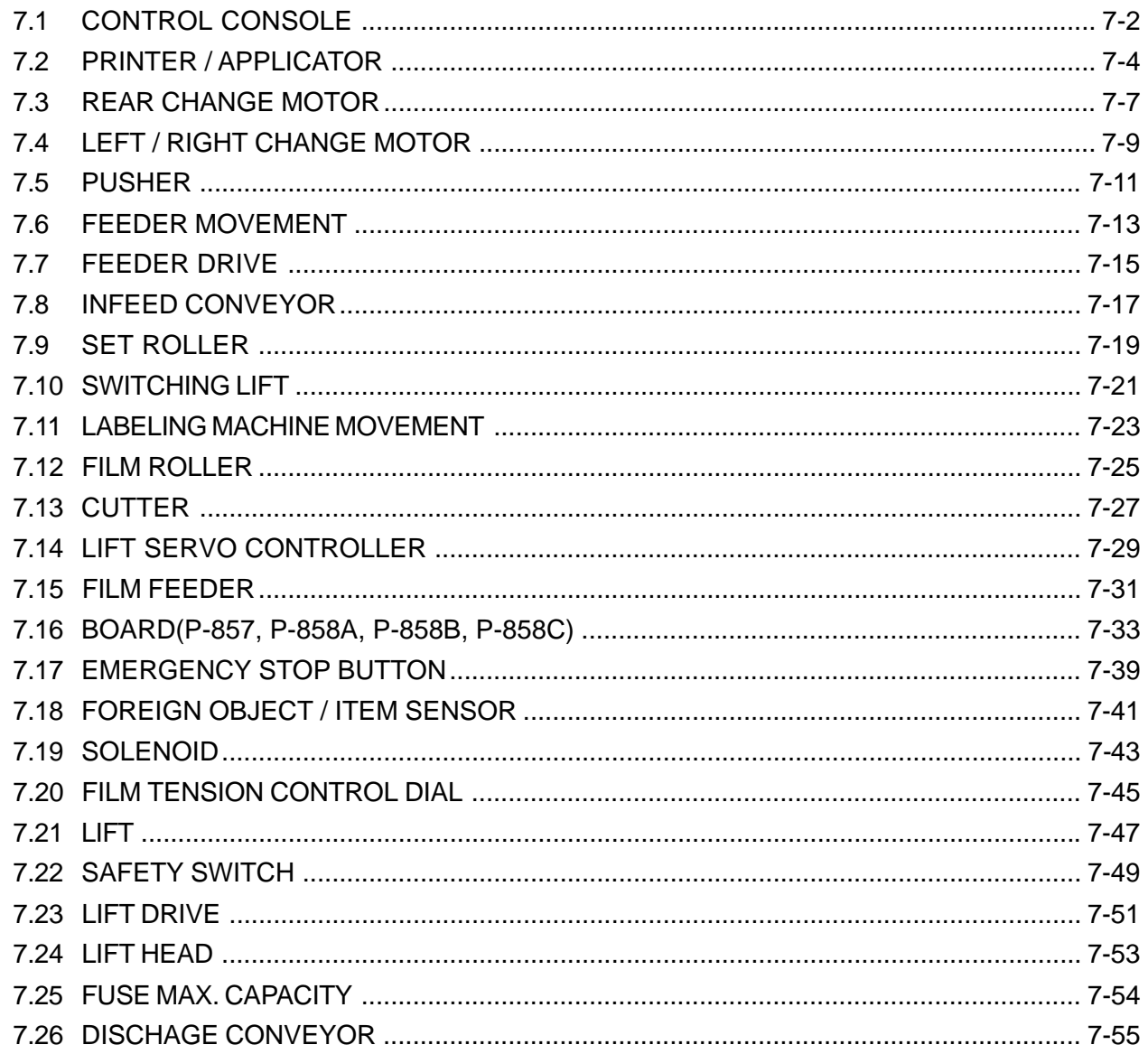

## **Chapter 8 LOAD CELL UNIT**

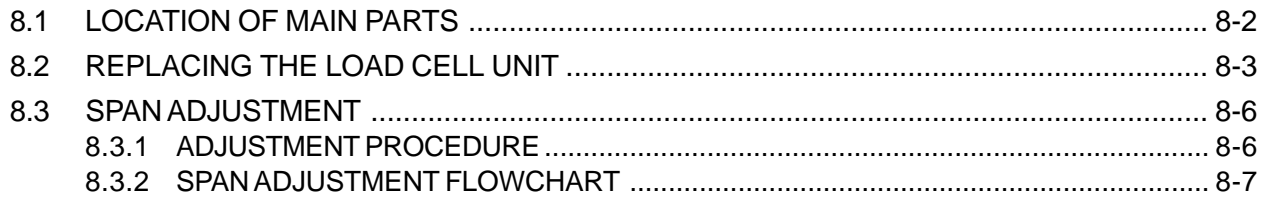

### **Chapter 9 WRAPPING KNOWLEDGE**

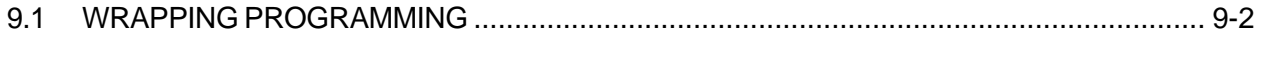

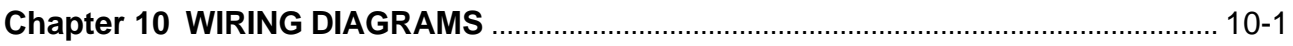

This is a "Table of Contents preview" for quality assurance

The full manual can be found at<http://the-checkout-tech.com/estore/catalog/>

We also offer free downloads, a free keyboard layout designer, cable diagrams, free help and support.

*[http://the-checkout-tech.com](http://the-checkout-tech.com/) : the biggest supplier of cash register and scale manuals on the net*